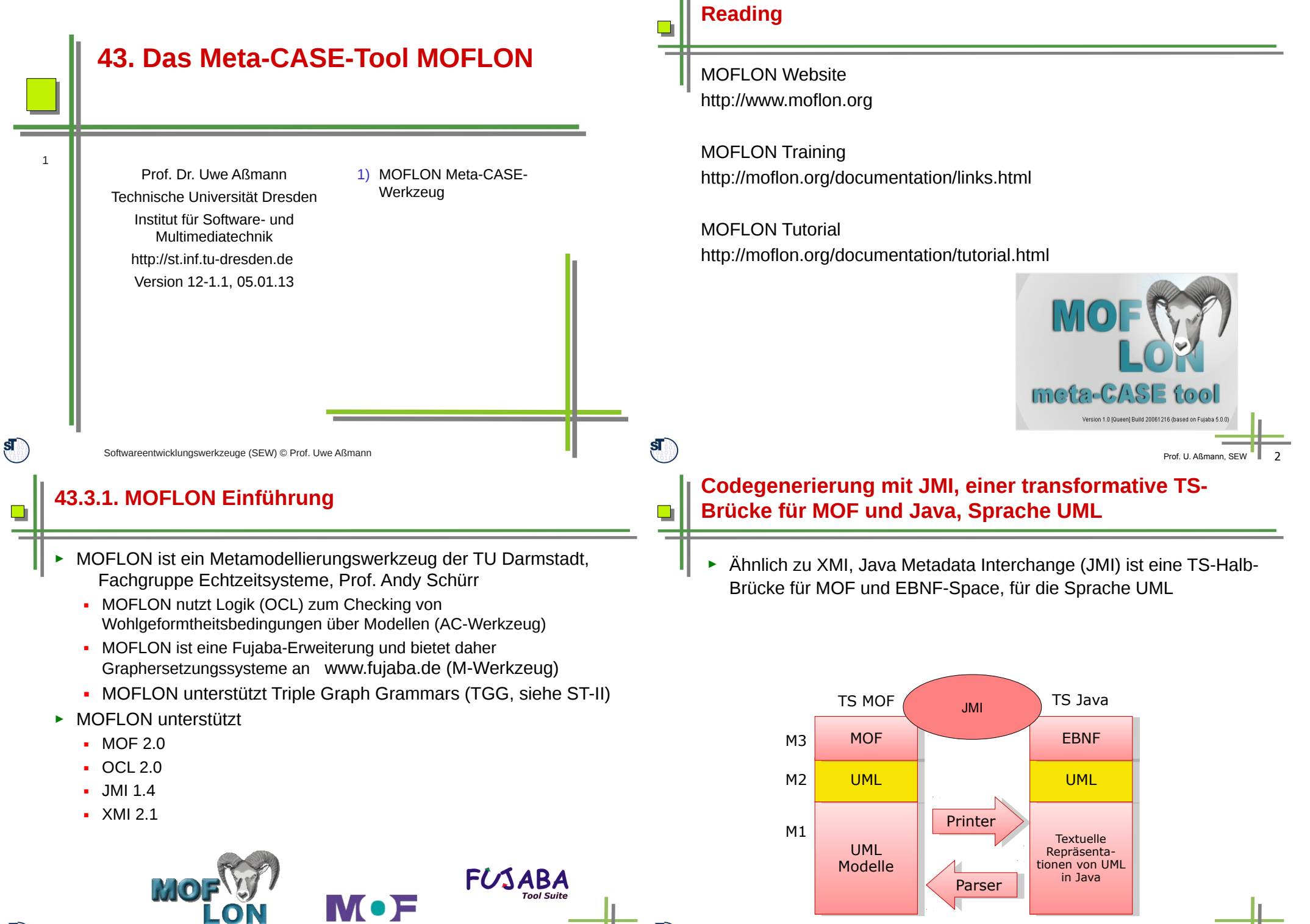

Prof. U. Aßmann, SFV

Meta-Object Facility

Prof. U. Aß

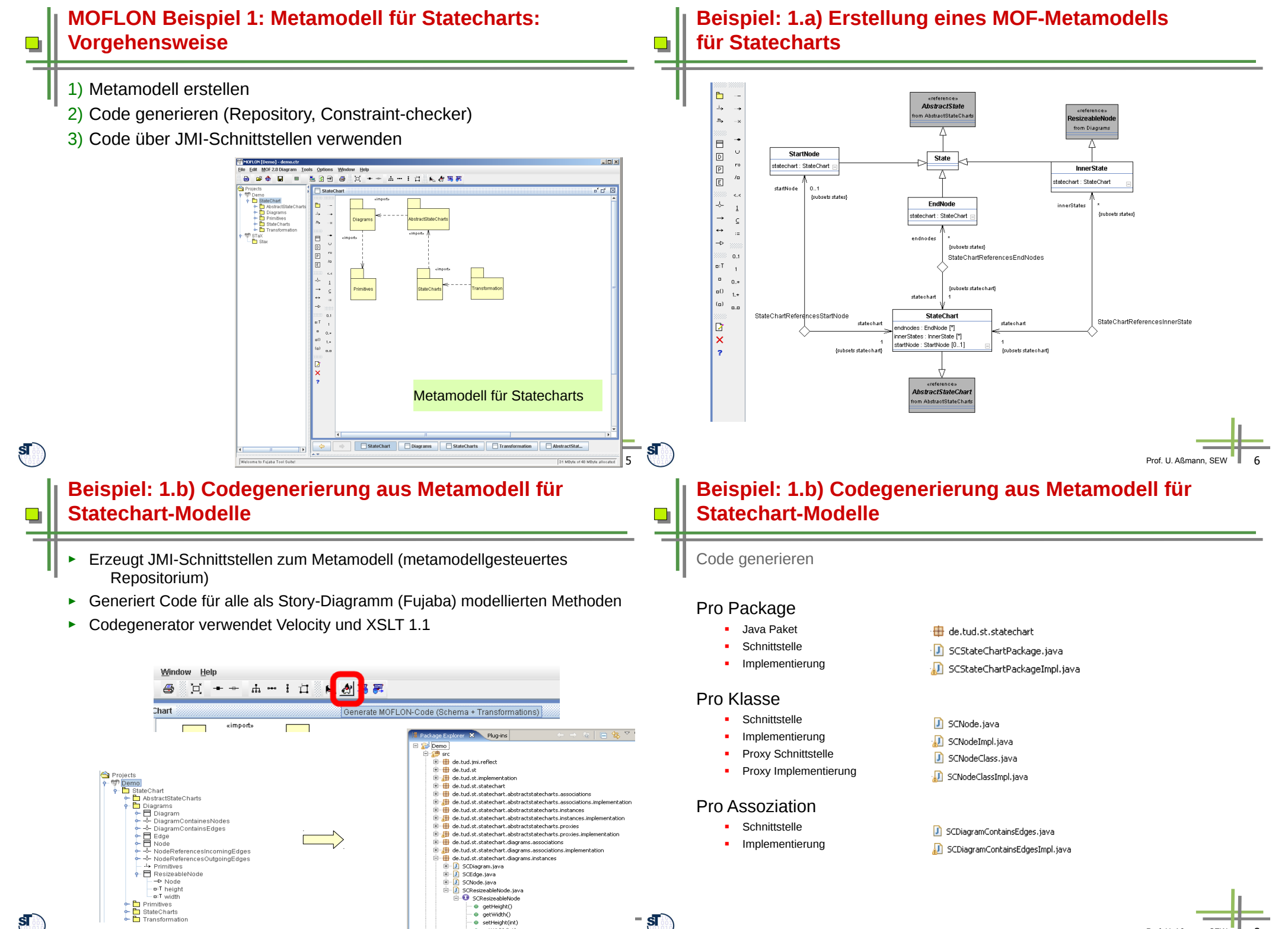

 $P$ rof. U. Ashmann, SEW 7.

· · setHeight(int) · · setWidth(int

 $\mathbf{s}$ 

Transformation

Prof. U. Aßmann, SEW 8

## **Beispiel: 1.c) Codeverwendung von Statechart-Modellen**

► Wurzelpaket instanzieren

**SCStateChartPackage root = new SCStateChartPackageImpl();**

► Proxy anfordern

 $\Box$ 

**root.getSCDiagramsPackage().getSCNode();**

► Über den Proxy Instanzen erzeugen

**SCNode node = root.getSCDiagramsPackage().getSCNode().createSCNode();**

# **43.3.2. The Metamodeling Architecture of MetaCASE Tool MOFLON**

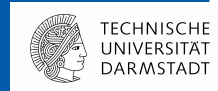

**Slides from: 10 Jahre Dresden-OCL – Workshop http://dresden-ocl.sourceforge.net/ http://dresden-ocl.sourceforge.net/10years.html used by permission**

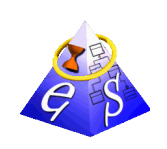

ES Real-Time Systems Lab Prof. Dr. rer. nat. Andy Schürr

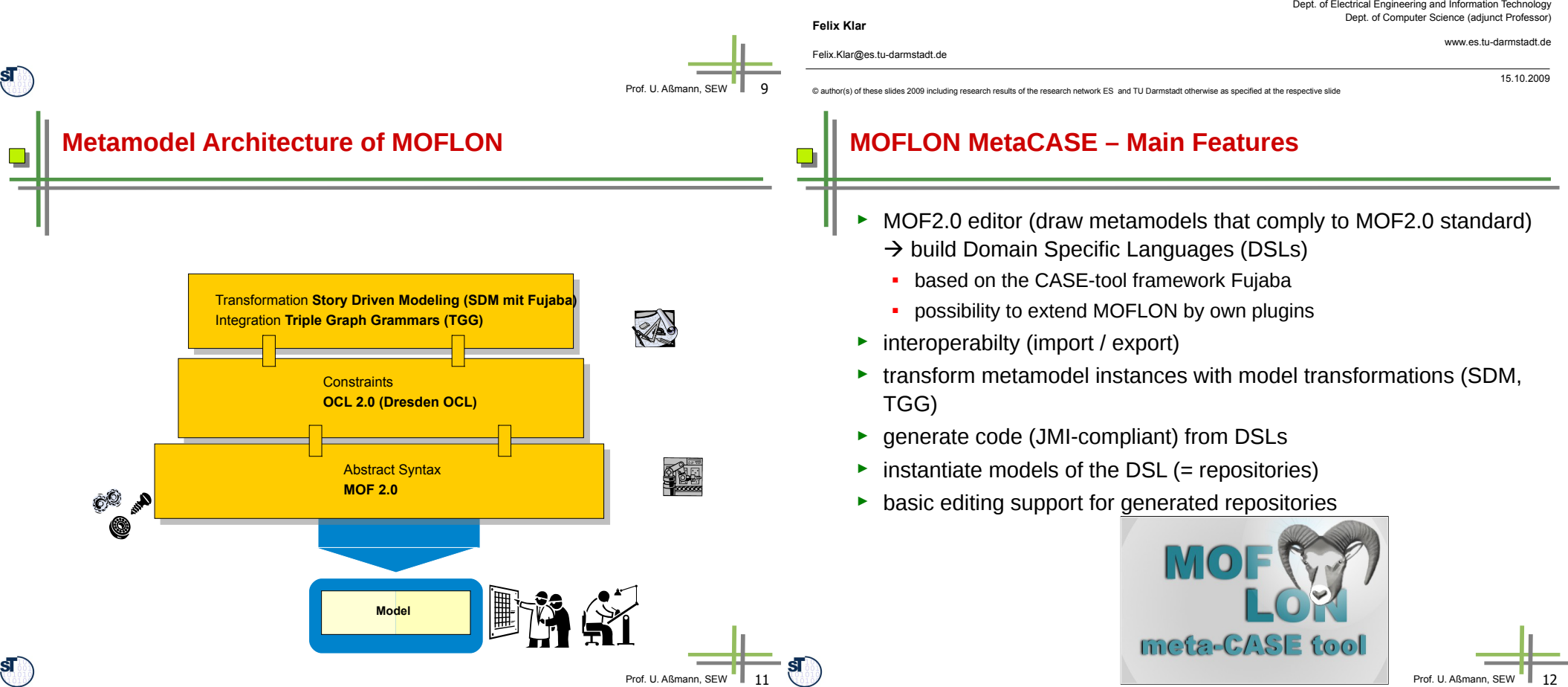

#### **(OCL) Constraints in MOFLON – MOF Editor**

- ► MOF allows to add constraints to every MOF element
- ► MOFLON has an underlying MOF metamodel repository
- $\rightarrow$  MOFLON MOF editor may add constraints to elements

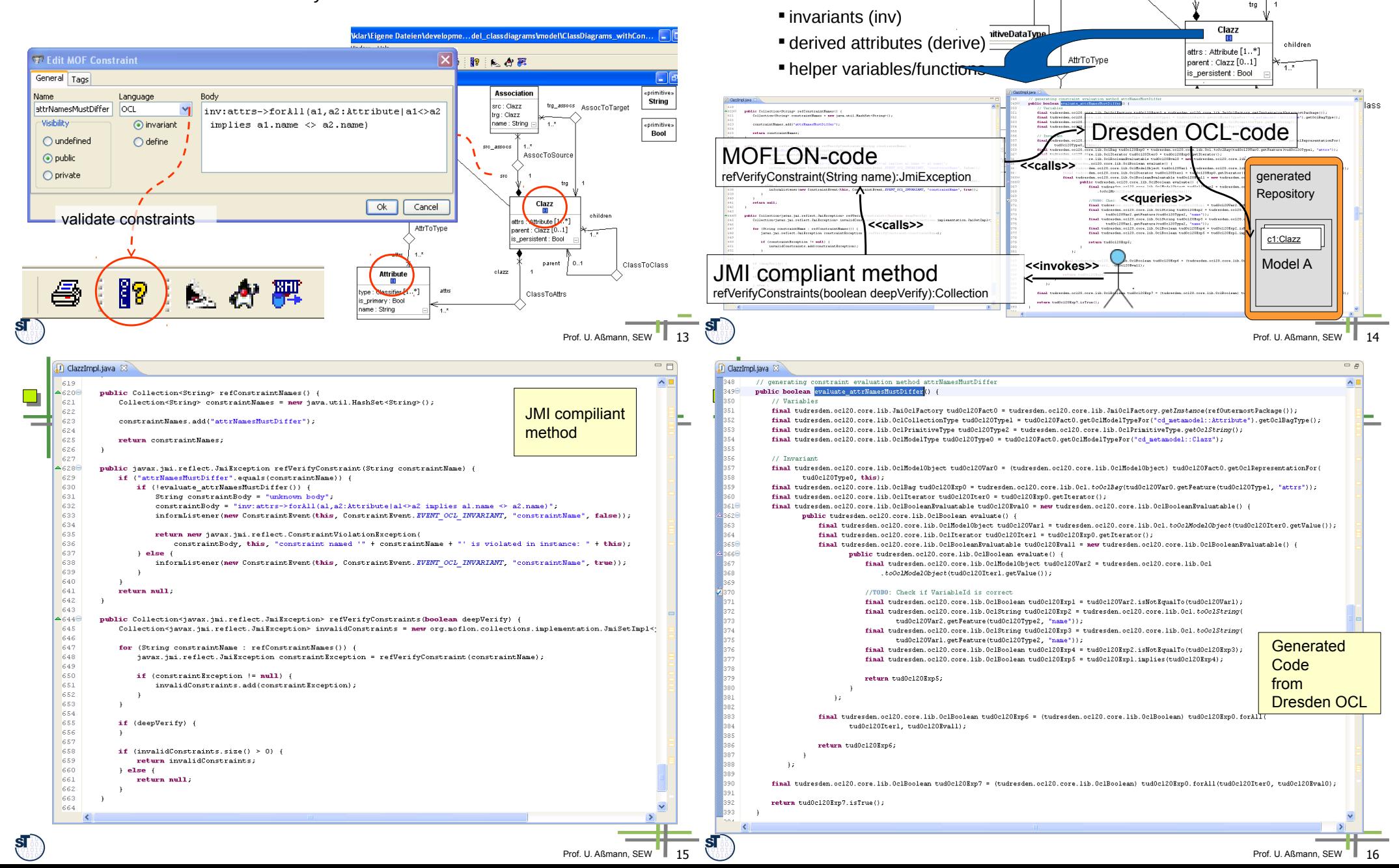

► MOFLON generates metamodel-based repositories (Java/JMI)

► MOFLON uses Dresden OCL to add constraint code

to generated implementations

**(OCL) Constraints in MOFLON –**

**Generated Implementations**

## **Result of MOFLON Example 1 – Statechart Editor (STaX)**

### **43.3.3 MOFLON – Architecture**

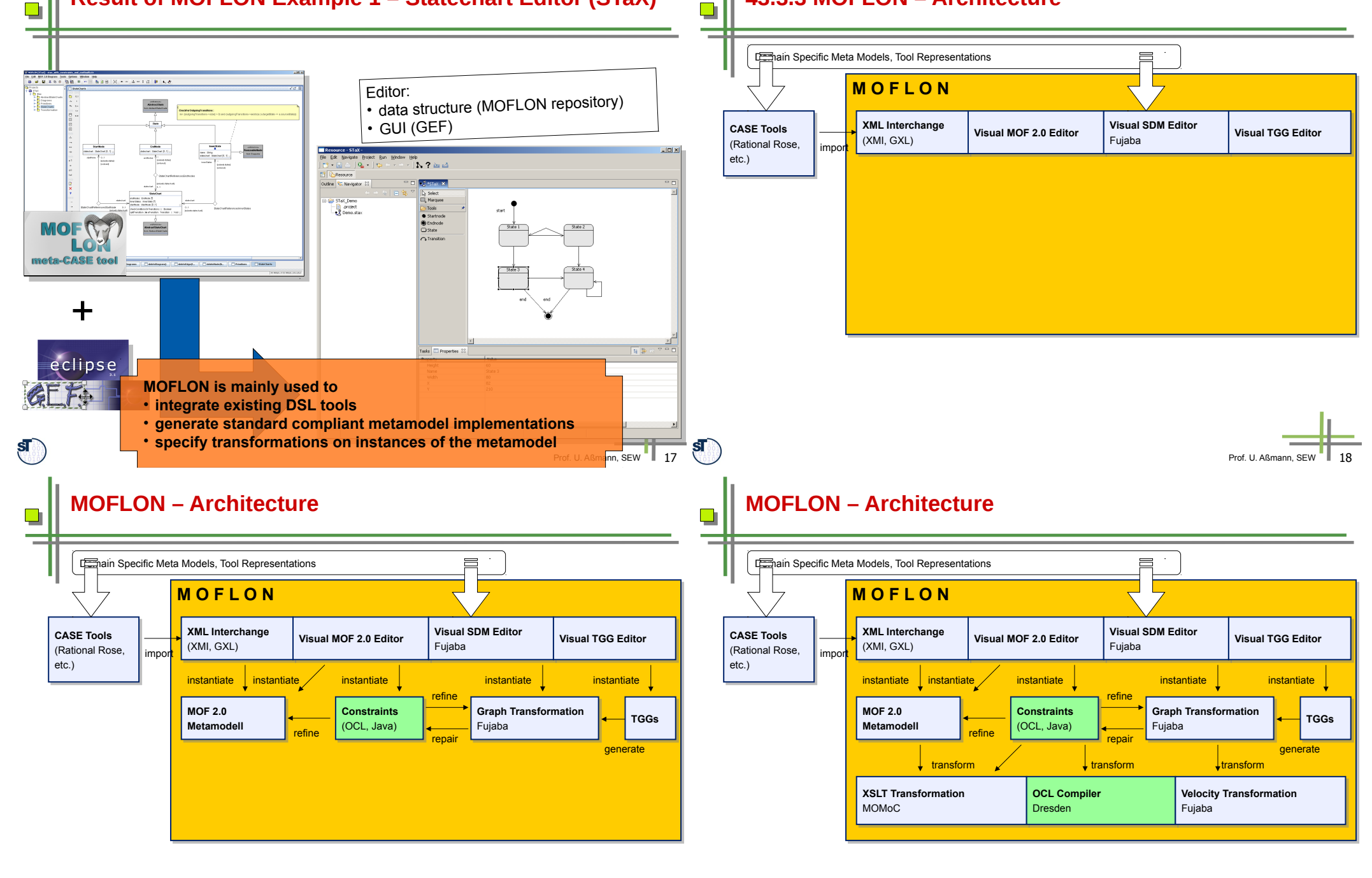

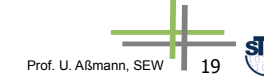

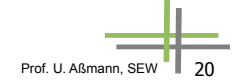

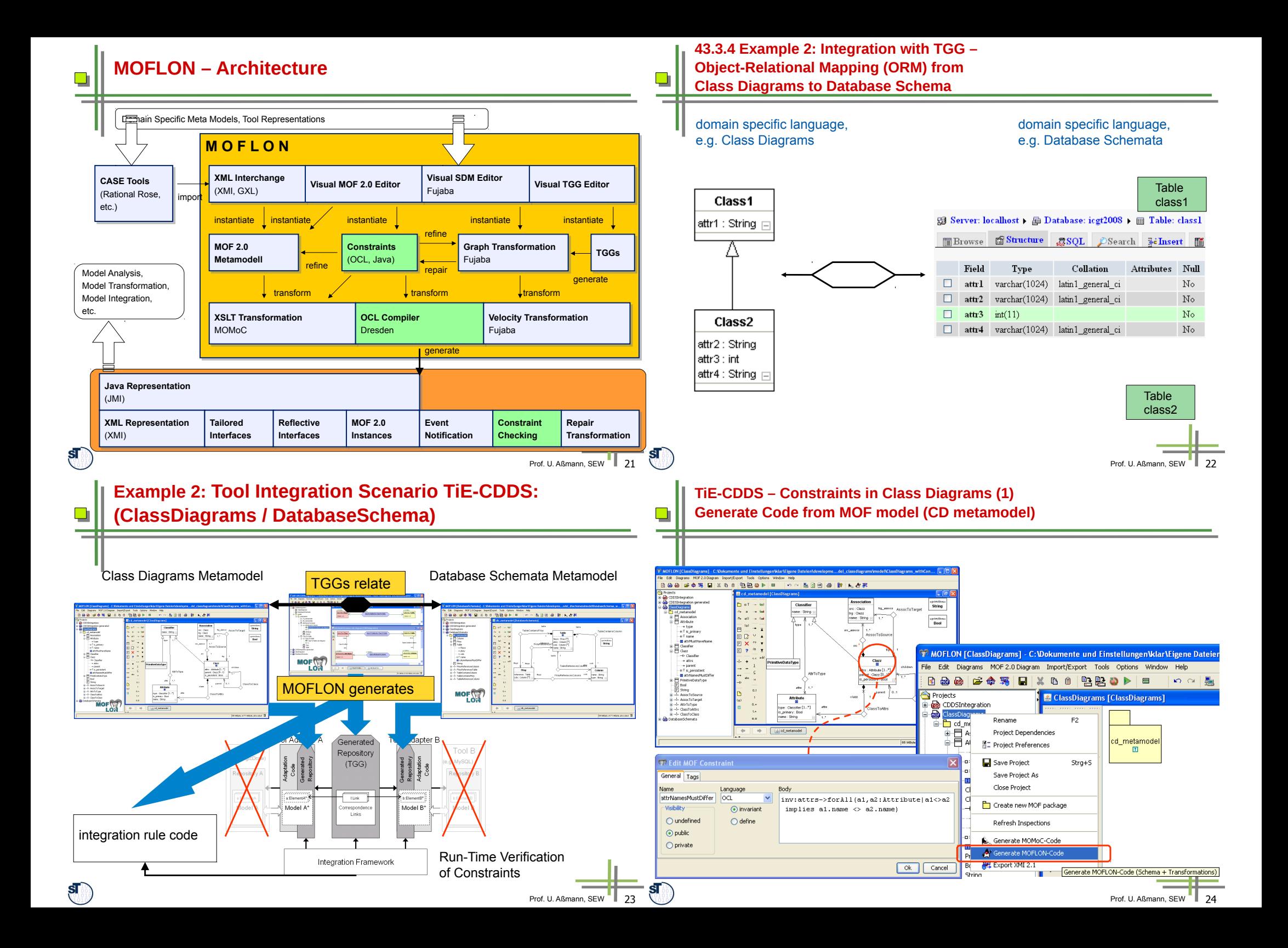

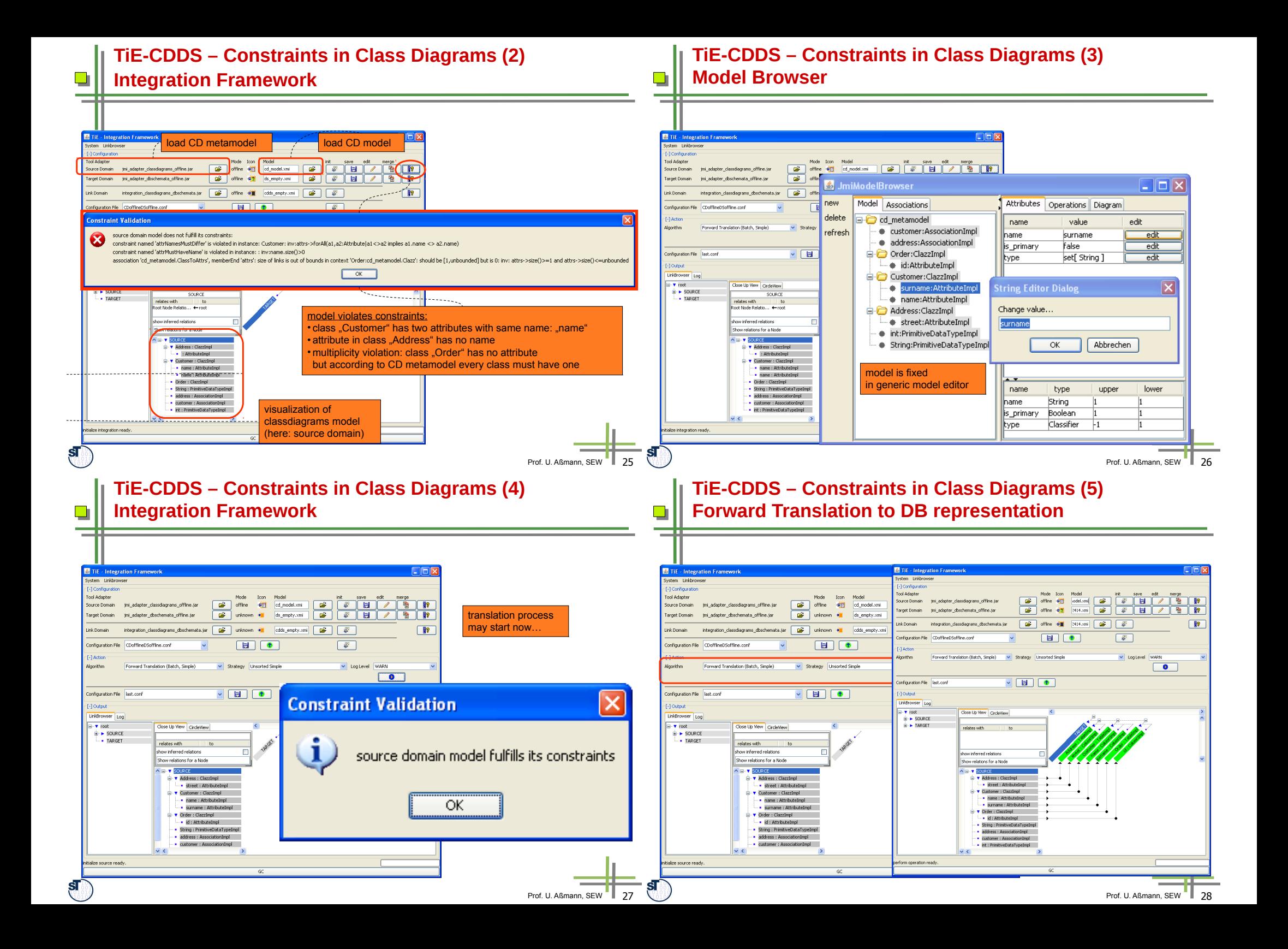

![](_page_7_Figure_0.jpeg)

in IEEE Symposium on Visual Languages and Human-Centric Computing (VLHCC 2006), September, 2006, 81-84

 $\mathbf{S}$ 

Prof. U. Aßmann, SEW

Prof. U. Aßmann, SEW

# **The End**

 $\blacksquare$ 

Some slides are courtesy Florian Heidenreich and Felix Klar

![](_page_8_Picture_2.jpeg)

![](_page_8_Picture_3.jpeg)

 $\mathbf{s}$